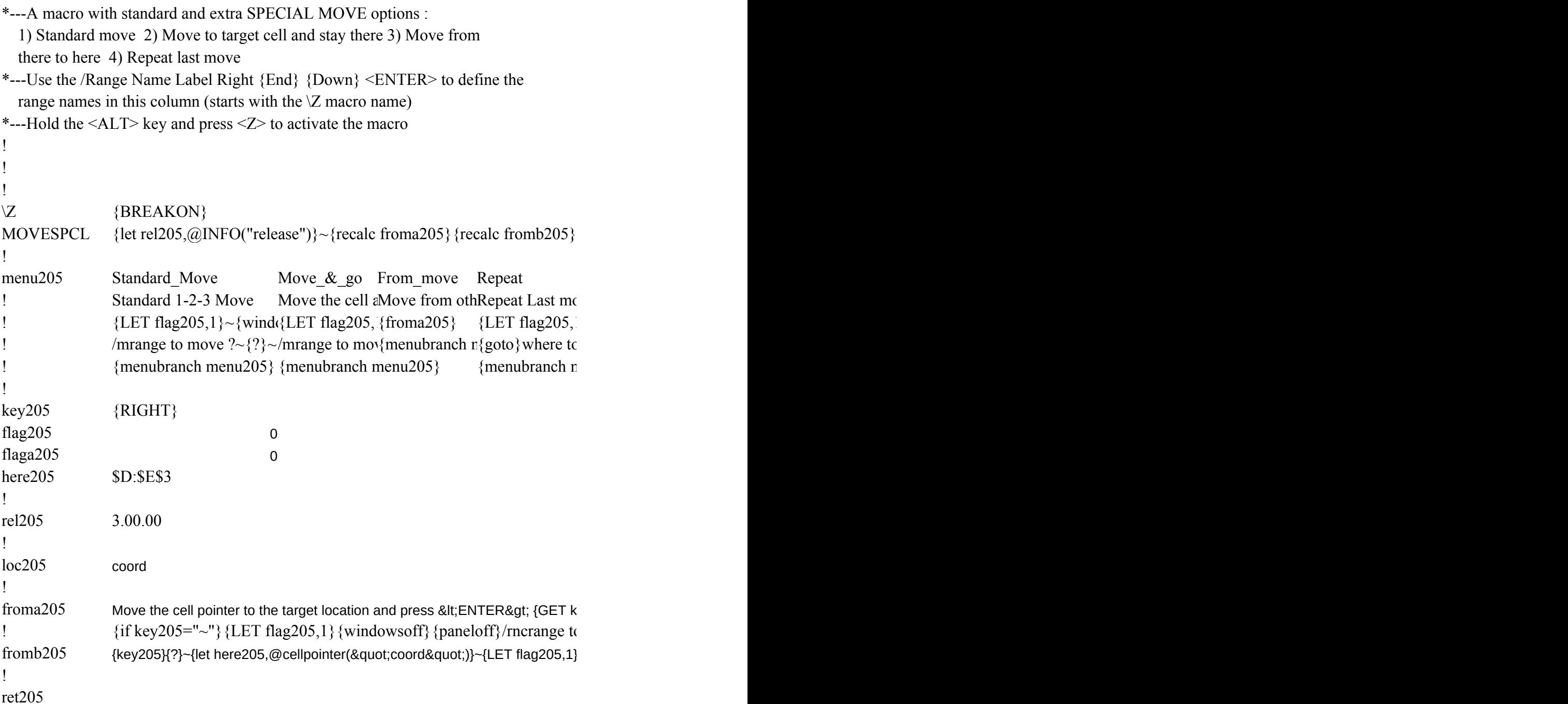

 ${menubranch~menu205}$ 

Quit Quit the macro  ${IF flag205=1}/rndrange to move ?~$ {LET flag205,0}{LET flaga205,0}~ {branch ret205}

ey205}{ESC}~{let here205,@cellpointer("coord")}~

{key205}{?}~{let here205,@cellpointer("coord")}~{LET flag205,1}{windowsoff}{paneloff}/rncrange to move ?~~/rndrange to move ?~/rnc{panelon}Range to move ?~{bs}{bs}{windowson}{?}~/mrange to move ?~{here205}~{return}  $\sum_{k=1}^{\infty}$  > move ?~/rndrange to move ?~/rnc {panelon}Range to move ?~{bs}{bs}{windowson}{?}~/n

{bs}{windowson}{?}~/mrange to move ?~{here205}~{return} if if angle to move ?~{here205}~{menubranch menu205}